## **Bankszámlák rögzítése és módosítása**

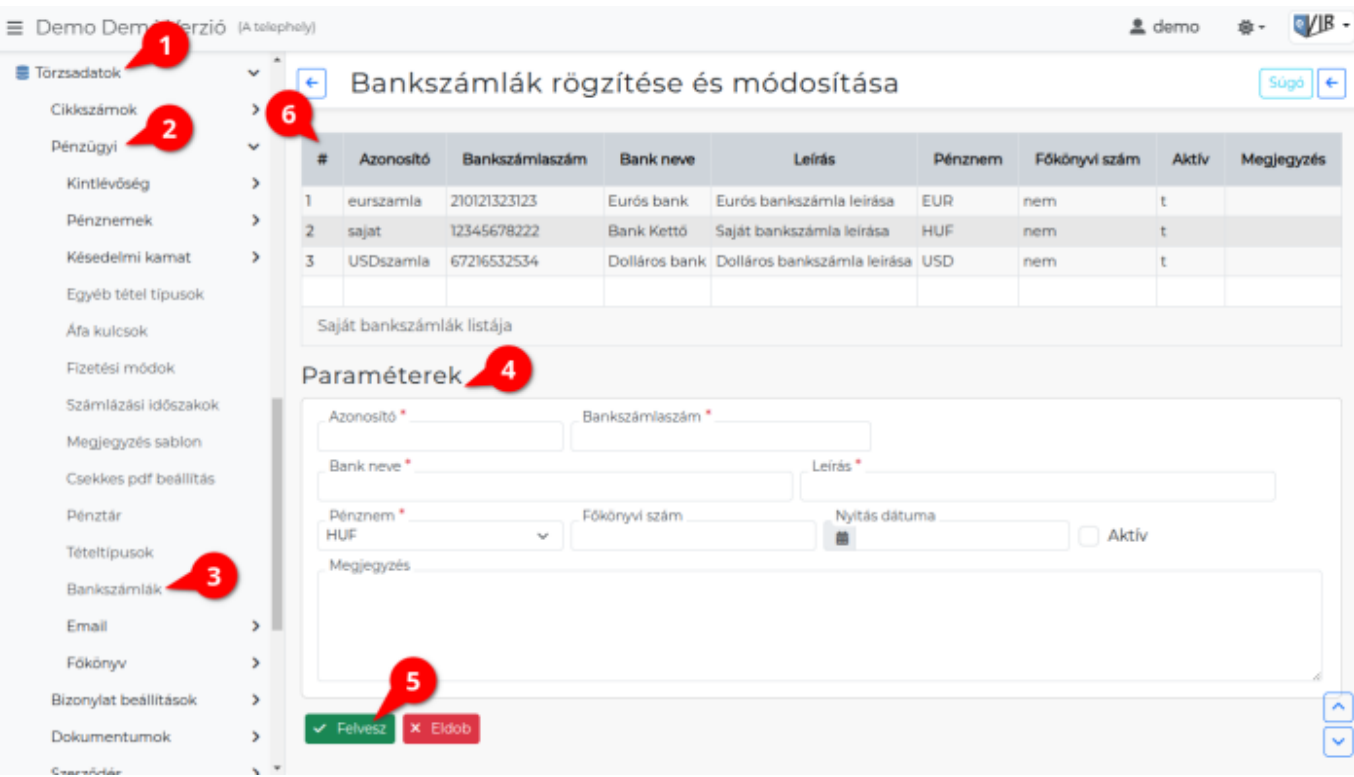

- 1. A **[Törzsadatok](https://www.doc.evir.hu/doku.php/evir:torzsadatok:torzsadat_kezeles)**,
- 2. **[Pénzügyi](https://www.doc.evir.hu/doku.php/evir:torzsadatok:penzugyi:torzs_penzugy)**,
- 3. **Bankszámlák** menüpont alatt történik a banszámlák rögzítése, szerkesztése.
- 4. **Paraméterek** megadása:
	- **Azonosító**: A bankszámla azonosítója. Mindegyik bankszámlának egyedi azonosítójának kell lennie.
	- **Számlaszám**: A bankszámlaszám.
	- **Bank neve**: A számlavezető bank neve.
	- **Leírás**: A bankszámla megnevezése.
	- **Pénznem**: A bankszámla pénzneme. Azok közül lehet választani, ami a [Pénznemek](https://www.doc.evir.hu/doku.php/evir:torzsadatok:penzugyi:penznemek) menüpontban korábban már rögzítésre került.
	- **Aktív számla**: A bankszámla aktív, azaz használatban van.
	- **Nyitás dátuma**: A bankszámla megnyitásának dátuma. Lehet elmúlt dátum is. A bankszámla létrehozásával egyidejűleg automatikusan létrejön egy #Kezdő egyenleg nevű bizonylat, aminek a dátuma megegyezik a létrehozás dátumával. Ha ez a dátum nem megfelelő, akkor a további bankbizonylatok rögzítése előtt még adatbázis szinten módosítható, de a későbbiek folyamán erre már nincs lehetőség! A kezdő egyenleg összegét a Pénzügy → Bank → Nyitott bizonylatok listája menüpontból elindulva lehet megadni.
	- **Megjegyzés**: Egyéb információk a bankszámlával kapcsolatban.
- 5. **| Felvesz |** [gombra kattintva elmenti](https://www.doc.evir.hu/doku.php/evir:alapok:funkcio_gombok) az adatokat!
- 6. A listában találhatóak a már rögzített bankszámlák. A listából kattintással kiválasztható és szerkeszthető a bankszámla.

Kapcsolódó oldalak:

- [Pénzügyi törzsadatok](https://www.doc.evir.hu/doku.php/evir:torzsadatok:penzugyi:torzs_penzugy)
- [Bankszámla kezelés](https://www.doc.evir.hu/doku.php/evir:penzugy:bank:bankszamla_kezeles)

From: <https://www.doc.evir.hu/> - **eVIR tudásbázis**

Permanent link: **<https://www.doc.evir.hu/doku.php/evir:torzsadatok:penzugyi:bankszamlak>**

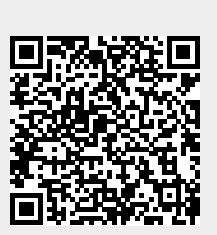

Last update: **2025/03/04 11:11**